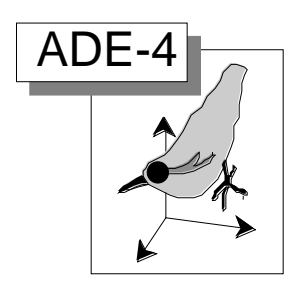

## ADEPict

ADEPict : Open an ADE PICT file.............................................2

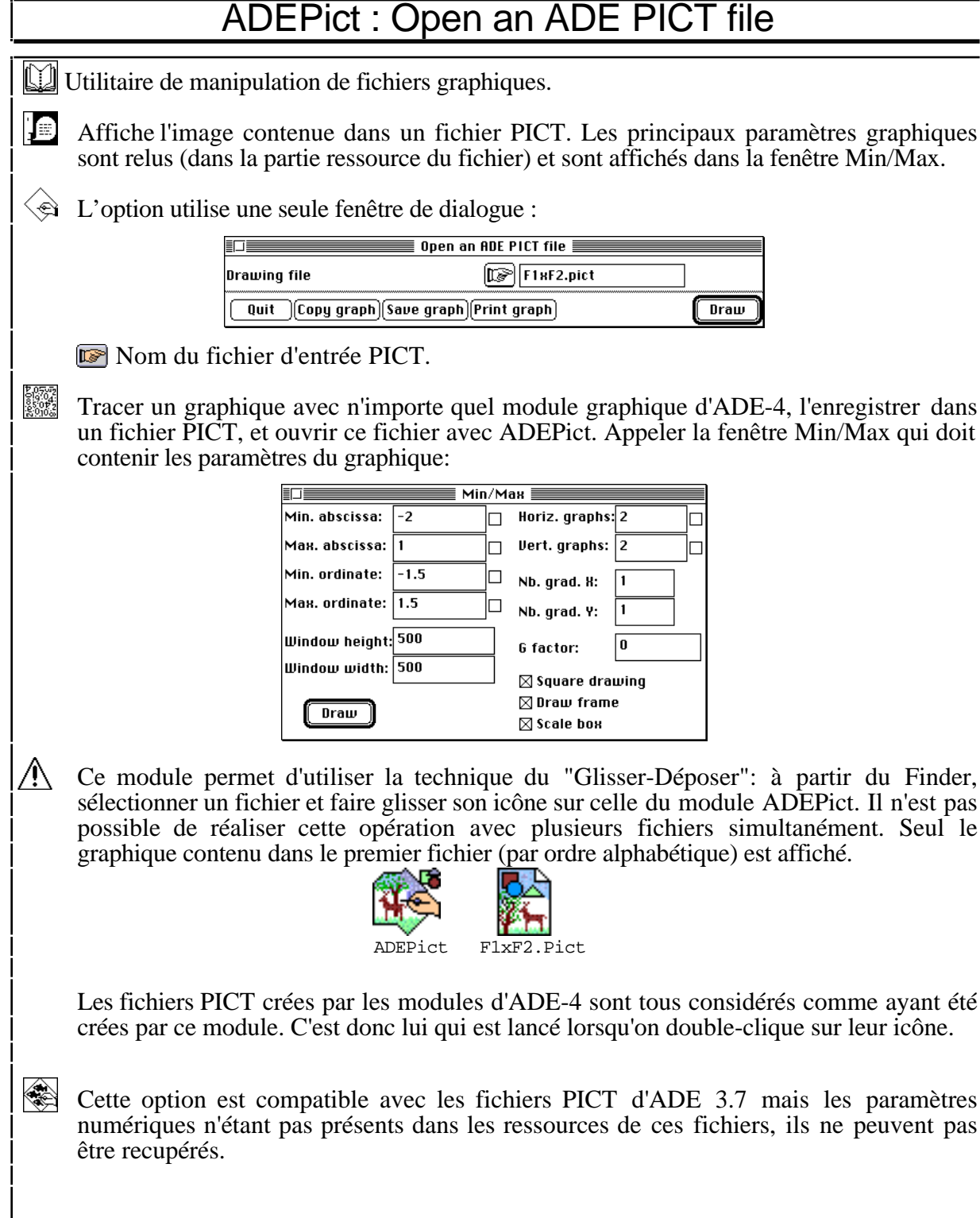